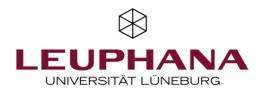

| Dashboard        |   |       |                                                                                                    |                                                                                         |  |
|------------------|---|-------|----------------------------------------------------------------------------------------------------|-----------------------------------------------------------------------------------------|--|
| Course schedules |   | 1     | 02. Lecture (English): Acting responsibly in<br>the 21st century<br>Sven Prien-Ribcke, Annika Weiser | Wiss Scientific methods – different<br>Unte pathways to knowledge<br>Henrik von Wehrden |  |
| Course Catalogue | > | L     |                                                                                                    |                                                                                         |  |
| Persons          |   | 16:00 |                                                                                                    | Leuphana Semester Tutorium 01                                                           |  |
| Rooms            | > | 17:00 |                                                                                                    | Julius Rathgens, Annika Weiser                                                          |  |
| Newsletter       | > |       |                                                                                                    |                                                                                         |  |
|                  |   |       |                                                                                                    | DUR FIRST                                                                               |  |

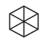

### Content

#### 1. Your myStudy Account

*How can I create a new myStudy Account?* 

## 2. Framework examination regulations and discipline-specific appendices

Where can I find official information for creating my schedule?

#### 3. Modules of the Leuphana Semester

#### **3.1 Interdisciplinary Modules**

Which modules do all first-semester students have to take?

#### 3.2 Discipline-specific Modules

Which courses are to be selected specifically for each major subject?

# $\bigotimes$

# 1. Your myStudy Account

*How can I create a new myStudy Account?* 

To create a new myStudy Account, please go the following website: <u>https://mystudy.leuphana.de/portal/newUser</u>

and follow the instructions as detailed in the myStudy Userguide <u>https://mystudy.leuphana.de/files/mystudy/EnglischUserguideStudierende2021.pdf?mt=1627891323</u> You choose your username and your password yourself.

To personalize your account, you will need your stud.leuphana E-mail address and your Matrikelnummer which you can find on the same sheet of paper that also includes your semester ticket.

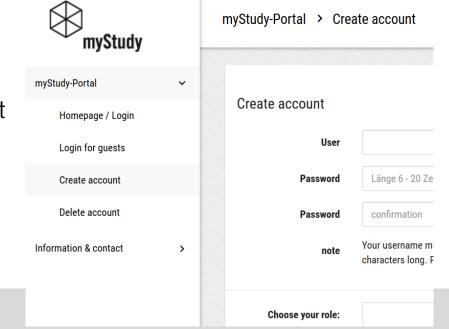

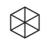

# 2. Framework examination regulations and subject-specific appendices

Where can I find binding information for creating my schedule?

A total of 30 credit points are awarded for courses in the Leuphana semester.

The **subject-specific Appendix 5** contains a **detailed list of all the courses** to be taken and the associated examinations:

https://www.leuphana.de/en/college/studies/leusem.html

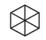

## **3. Modules of the Leuphana Semester**

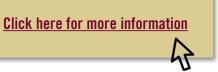

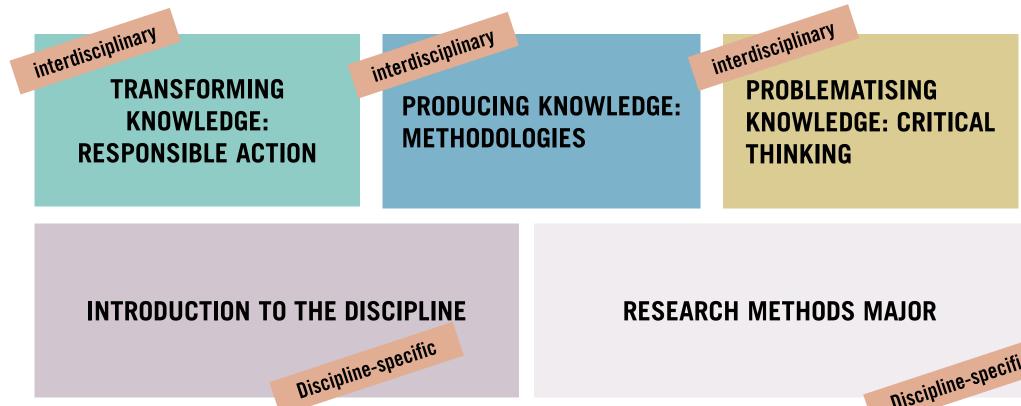

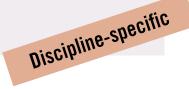

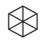

## **3.1 Interdisciplinary Moduls of the Leuphana Semester**

**Every** first semester student has to take these three modules!

| TRANSFORMING<br>KNOWLEDGE:<br>RESPONSIBLE ACTION | PRODUCING KNOWLEDGE:<br>METHODOLOGIES | PROBLEMATISING<br>KNOWLEDGE: CRITICAL<br>THINKING |
|--------------------------------------------------|---------------------------------------|---------------------------------------------------|
| 1 Lecture<br>1 Elective Seminar                  | 1 Lecture                             | 1 Lecture                                         |

1 Elective Seminar 1 Conference Week 1 Programming with Phyton

1 Elective Seminar

**1** Elective Seminar 1 Tutorial **1** Basic Literature Research

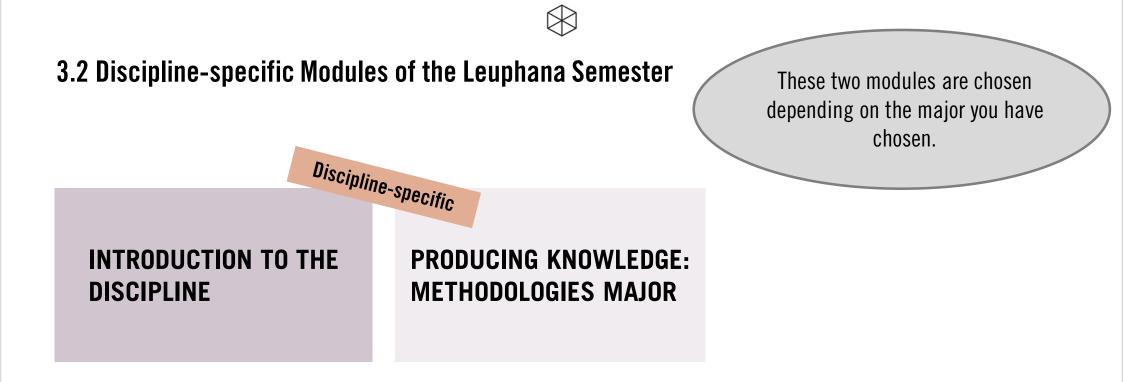

A detailed list can be found in appendix 5 for the Leuphana Semester: <u>https://www.leuphana.de/en/college/studies/leusem.html</u>

# Sample Schedule Leuphana Semester\*

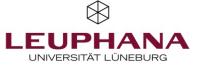

|                 | Monday<br>Transforming<br>knowledge:<br>Responsible Action | Tuesday<br>Producing<br>knowledge:<br>Methodologies | Wednesday<br>Introduction to the<br>Discipline | Thursday<br>Producing<br>knowledge:<br>Methodologies | Friday<br>Problematising<br>knowledge: Critical<br>Thinking |
|-----------------|------------------------------------------------------------|-----------------------------------------------------|------------------------------------------------|------------------------------------------------------|-------------------------------------------------------------|
| 8.15-<br>9.45   |                                                            |                                                     | Disciplin                                      | le-specific                                          | Tutorial                                                    |
| 10.15-<br>11.45 |                                                            | Lecture                                             | Major Introduction                             |                                                      |                                                             |
| 12.15-<br>13.45 | Lecture                                                    |                                                     | If applicable:<br>tutorial,<br>excercise       | Major<br>Methodologies                               |                                                             |
| 14.15-<br>15.45 | Tutorial                                                   | Lecture                                             |                                                |                                                      | Seminar                                                     |
| 16.15-<br>17.45 | Seminar                                                    |                                                     |                                                | If applicable:<br>tutorial,<br>excercise             |                                                             |
| 18.15-<br>19.45 |                                                            | Seminar                                             |                                                |                                                      |                                                             |

Conference Week, 2nd-3rd March 2022

\*Days and times may differ from this example according to individual choice of courses!

#### ☑ Checklist Schedule\*

| Monday    | Modul: Transforming knowledge: responsible action   1 Lecture   1 Project Seminar **   Conference Week   Programming with Phyton                                                                                                    |
|-----------|----------------------------------------------------------------------------------------------------|
| Tuesday   | Modul: Producing knowledge: methodologies   I Lecture   I Seminar**                                                                                                    |
| Wednesday | Modul: Introduction to the discipline   Image: Introduction to Major   Image: Introduction to Major |
| Thursday  | Modul: Producing knowledge: methodologies major-specific   Image: Description of the subject-specific methods   Image: Interpretent of the subject specific methods   Image: Interpretent of the subject specific methods   Image: Interpretent of the subject specific methods   Image: Interpretent of the subject specific methods                                                                                                    |
|           | Please find an exact overview for each major<br>in appendix 5 for the Leuphana semester:<br><u>https://www.leuphana.de/en/college/studies/leusem.html</u>                                                                                                    |
| Friday    | Modul: Problematising knowledge: critical thinking   1 Lecture ("Forum")   1 Seminar**   1 Tutorial (choose one on Tuesday, Wednesday or Friday)   1 Basics Literature Research                                                                                                    |

\*Sample schedule, days and times may vary! If necessary, block seminars will take place on weekends.

\*\*Courses printed in *italics* are **elective courses**, i.e. you choose one from the various offers of a cluster in myStudy.

This checklist is intended as an aid - legally binding information can be found in appendix 5 for the Leuphana Semester: <u>https://www.leuphana.de/en/college/studies/leusem.html</u> German version including English translation below

## Summary

- In the Leuphana semester a total of 5 modules are to be taken, 3 interdisciplinary and 2 discipline-specific
- Registration for the courses is done via myStudy
- Attention, the course registration does not automatically include the registration for the examination, this must be done via qis, registration deadline is 15.11.2021.
- The official basis for the creation of the schedule is <u>appendix 5</u>
- The appendix offers a clear list of all courses and examination forms to be taken.
- The assignment to the myStudy courses takes place in two lotteries. At the end of the second lottery, all remaining places will be released for immediate registration.

# $\bigotimes$

## **Check your registrations**

Monday, 10<sup>th</sup> October 2021: Have your registrations ready!

Tuesday,  $12^{th}$  October 2021: Check, if you have received a place in your favorite elective modules. If not = choose an alternative for the second lottery.

Friday,  $15^{\text{th}}$  October: After the second lottery on 12:00 h, check, if you have received a place in your chosen elective modules. If not = Choose an alternative

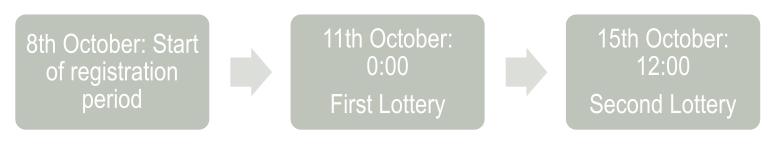

# $\bigotimes$

### **First-semester tutorial**

#### For help please contact our tutors (available from 10th October 2021):

Digital Media, Studium Individuale: **Friederike**, collegetutorium.kuwi@leuphana.de

Global Environmental & Sustainability Studies: **Hannah Louisa**, collegetutorium.uwi@leuphana.de

International Business Administration & Entrepreneurship, Economics, Psychology **Jaha**, collegetutorium.inenglish@leuphana.de